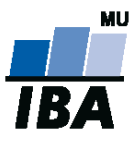

# **Databázové systémy a SQL**

Lekce 10

Monika Kratochvílová, Daniel Klimeš

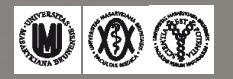

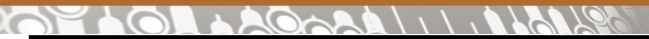

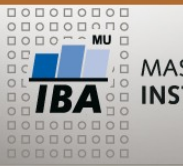

**Funkce bez argumentu - cvičení**

**Pokračování z minulého týdne …**

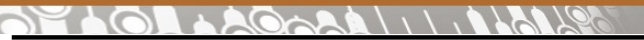

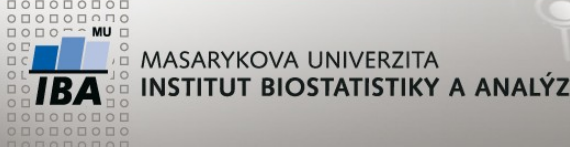

### **Funkce bez argumentu - cvičení**

# **Vytvořte postupně funkci, v rámci které provedete:**

# **4. Nakategorizujete některé proměnné**

- 1. Vytvořte nový sloupce vek (v letech) a vek\_kategorie (0-44/45-69/70 a starší)
- 2. Vytvořte nový sloupec nador s hodnotami NEGATIVNI (vysledek\_vys 1,2), BENIGNI (vysledek\_vys 3,4), MALIGNI (vysledek\_vys >=5) a NEZNAMO (vysledek\_vys NULL)

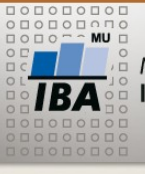

## **Funkce bez argumentu - cvičení**

# **Vytvořte postupně funkci, v rámci které provedete:**

# **4. Nakategorizujete některé proměnné**

- 1. Vytvořte nový sloupce vek (v letech) a vek\_kategorie (0-44/45-69/70 a starší)
- 2. Vytvořte nový sloupec nador (negativni/benigni/maligni/neznamo)

ALTER TABLE mamo\_scr ADD COLUMN vek NUMERIC(2); UPDATE mamo\_scr SET vek=vek\_roky(datum\_narozeni); ALTER TABLE mamo\_scr ADD COLUMN vek\_kategorie VARCHAR(20); UPDATE mamo\_scr SET vek\_kategorie = CASE WHEN vek < 45 THEN '0 - 44' WHEN vek < 70 THEN '45 - 69' ELSE '70 a starší' END; ALTER TABLE mamo\_scr ADD COLUMN nador VARCHAR(20); UPDATE mamo\_scr SET nador = CASE WHEN vysledek\_vys IN (1,2) THEN 'NEGATIVNI' WHEN vysledek\_vys IN (3,4) THEN 'BENIGNI' WHEN vysledek\_vys >= 5 THEN 'MALIGNI' ELSE 'NEZNAMO' END;

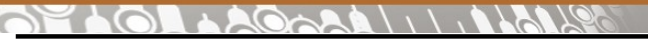

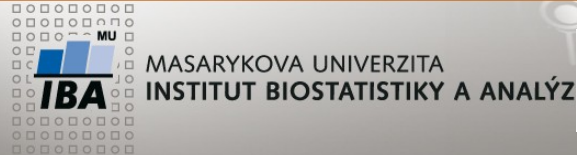

**Funkce bez argumentu - cvičení**

# **Vytvořte postupně funkci, v rámci které provedete: 5. Všechny předchozí dotazy pro update a delete zaobalte do funkce**

 $\mathbf{H}$   $\mathbf{W}$   $\mathbf{X}$   $\mathbf{W}$ Autor, Název akce Daniel Klimeš, Databázové systémy a SQL

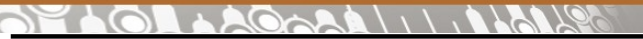

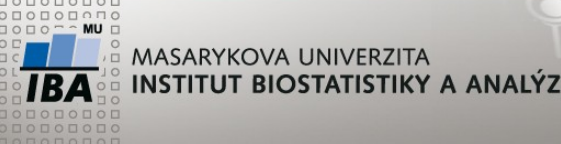

**Funkce bez argumentu - cvičení**

**Vytvořte postupně funkci, v rámci které provedete:**

**5. Všechny předchozí dotazy pro update a delete zaobalte do funkce**

CREATE OR REPLACE FUNCTION mamo\_scr()

RETURNS VOID AS \$\$

BEGIN

Zde vložte všechny předchozí dotazy pro update a delete (Pokud budete spouštět funkci opakovaně, musíte zajistit, aby se vám data neduplikovala, proto musíte do funkce vložit dotaz pro vymazání všech dat!!)

END;

\$\$ LANGUAGE PLPGSQL;

SELECT mamo\_scr();

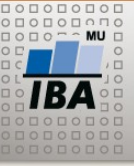

### **Funkce mamo\_scr()**

**CREATE OR REPLACE FUNCTION mamo\_scr()**

**RETURNS VOID AS \$\$**

#### **BEGIN**

#### **DELETE FROM mamo\_scr;**

COPY mamo\_scr (id\_pacientky, datum\_narozeni, kraj, metoda, datum\_vys, výsledek\_vys)

FROM '/home/kratochvilova/vyuka/mamo\_scr.csv CSV delimiter ';' header null '';

DELETE FROM mamo\_scr WHERE datum\_narozeni IS NULL OR datum\_vys IS NULL OR vysledek\_vys IS NULL;

DELETE FROM mamo\_scr WHERE datum\_narozeni > datum\_vys OR datum\_vys > CURRENT\_DATE OR datum\_narozeni > CURRENT\_DATE;

UPDATE mamo\_scr SET kraj = '999' WHERE kraj IS NULL;

UPDATE mamo\_scr SET metoda = NULL WHERE metoda <1 OR metoda > 9;

UPDATE mamo\_scr SET vysledek\_vys = NULL WHERE vysledek\_vys <1 OR vysledek\_vys > 10;

UPDATE mamo\_scr SET vek=vek\_roky(datum\_narozeni);

UPDATE mamo\_scr SET vek\_kategorie = CASE WHEN vek < 45 THEN '0 - 44, WHEN vek < 70 THEN '45 - 69, ELSE '70 a starší' END;

UPDATE mamo\_scr SET nador = CASE WHEN vysledek\_vys IN (1,2) THEN 'NEGATIVNI, WHEN vysledek\_vys IN (3,4) THEN 'BENIGNI, WHEN vysledek vys >= 5 THEN 'MALIGNI, ELSE 'NEZNAMO' END;

#### **END;**

**\$\$ LANGUAGE PLPGSQL;**

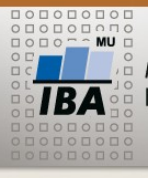

#### LAGARA \\\. ALAALS

# **Manuál k PostgreSQL**

#### $\mathbb{Q}^2$  PostgreSQL About **Download Documentation Manuals**  $\gg$  Documentation  $\times$  Manuals **Online Version PDF** Archive French  $• 9.6$ Japanese Russian » Security  $• 9.5$ » What's New » FAQ  $• 9.4$ » Books » Wiki  $• 9.3$  $• 9.2$

### <https://www.postgresql.org/docs/manuals/>

### » vybrat si verzi serveru

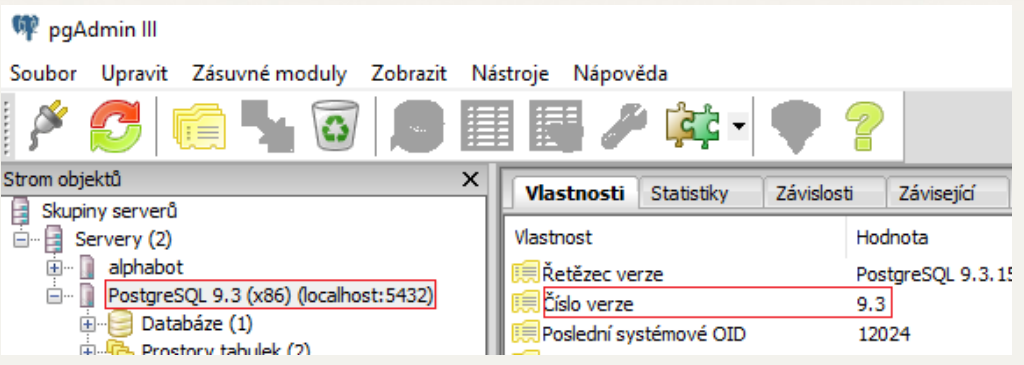

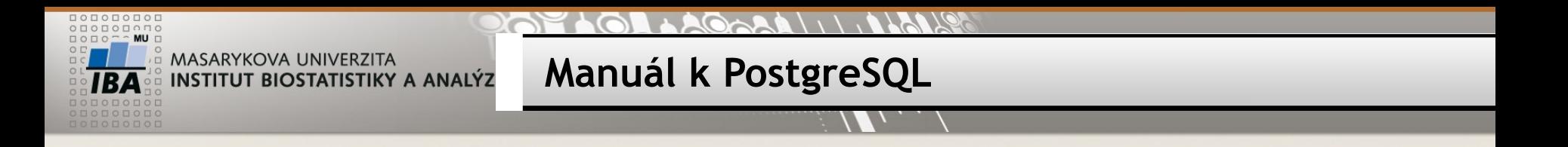

» příkaz COPY

<https://www.postgresql.org/docs/9.5/static/sql-copy.html>

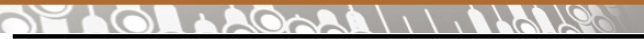

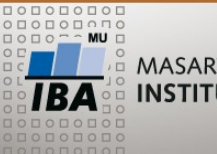

**Update FROM**

**Do tabulky ucitel doplňte sloupec, ve kterém bude název předmětu, který učitel vyučuje.**

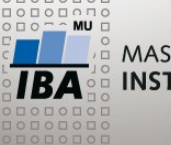

> **Do tabulky ucitel doplňte sloupec, ve kterém bude název předmětu, který učitel vyučuje.**

ALTER TABLE ucitel ADD COLUMN predmet VARCHAR(30);

**Update FROM**

UPDATE ucitel SET predmet = nazev\_predmetu

FROM predmet p WHERE p.ucitel\_uco = ucitel.ucitel\_uco;

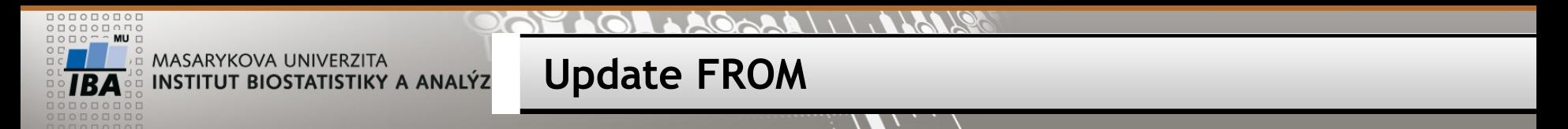

# **Do tabulky vyuka přidejte sloupec, do které vložíte celé jméno studenta.**

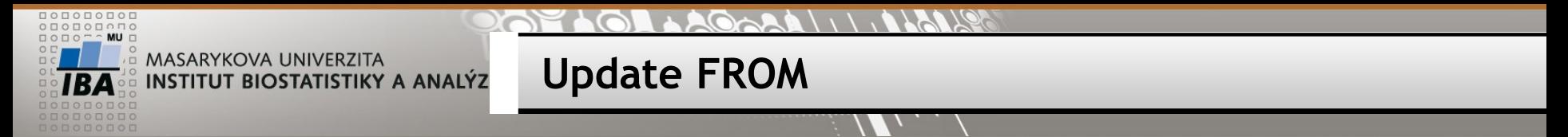

# **Do tabulky vyuka přidejte sloupec, do které vložíte celé jméno studenta.**

ALTER TABLE vyuka ADD COLUMN cele\_jmeno VARCHAR(30);

UPDATE vyuka SET cele\_jmeno = jmeno||' '||prijmeni FROM student WHERE vyuka.student\_uco = student.uco;

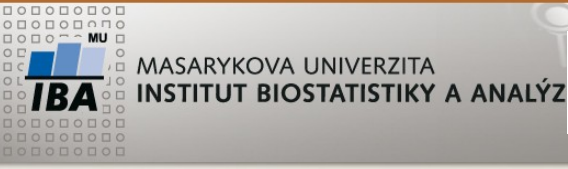

**Update FROM**

**Do tabulky vyuka přidejte sloupec, do které vložíte název předmětu, do kterého je student zaregistrován.**

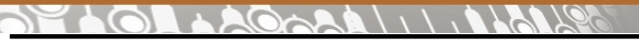

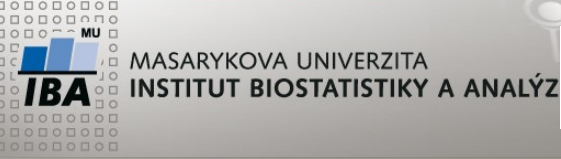

**Update FROM**

**Do tabulky vyuka přidejte sloupec, do které vložíte název předmětu, do kterého je student zaregistrován.**

ALTER TABLE vyuka ADD COLUMN nazev\_predmetu VARCHAR(30);

UPDATE vyuka SET nazev\_predmetu = p.nazev\_predmetu FROM predmet p WHERE vyuka.predmet\_id = p.predmet\_id;

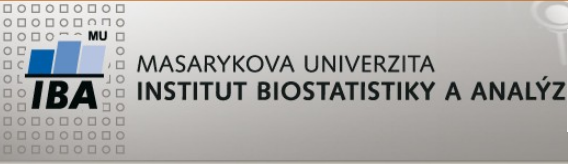

**Update FROM**

**Do tabulky student doplňte sloupec, který bude znázorňovat, kolik předmětů má celkově zapsaný jednotlivý student.**

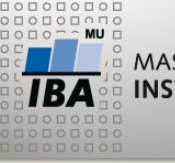

**Update FROM**

**Do tabulky student doplňte sloupec, který bude znázorňovat, kolik předmětů má celkově zapsaný jednotlivý student.**

ALTER TABLE student ADD COLUMN pocet\_predmetu NUMERIC(2);

UPDATE student SET pocet\_predmetu = **pocet**

FROM (SELECT student\_uco, COUNT(\*) pocet FROM vyuka GROUP BY student\_uco) s WHERE s.student\_uco = student.uco;

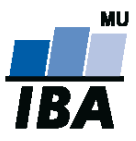

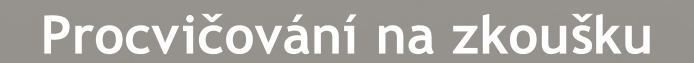

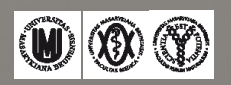

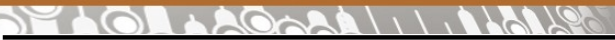

**MASARYKOVA UNIVERZITA Procvičování na zkoušku** INSTITUT BIOSTATISTIKY A ANALÝZ

- **Zobrazte datum narození a věk u všech pacientů a pacientek ze studie 576.**
- **Dále zobrazte datum narození a věk u nejstaršího pacienta a nejstarší pacientky ze studie 576.**

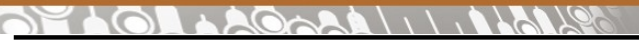

**Procvičování na zkoušku** INSTITUT BIOSTATISTIKY A ANALÝZ

- **Zobrazte počet pacientů a jejich kumulativní počet v jednotlivých letech u studie 487.**
- **Agregujte pacienty dle věku a zobrazte počty pacientů ve věkových kategoriích:** 
	- **mladší 50**

**MASARYKOVA UNIVERZITA** 

- **50 a starší**
- **neznámo.**

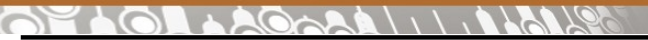

**Procvičování na zkoušku**

- **Vytvořte tabulku s názvem TAB\_vaseuco se sloupci uco, datum narození a pohlaví.**
- **Do této tabulky vložte jeden záznam s vašimi údaji.**
- **Napište příkaz, kterým vymažete z této tabulky záznam, pokud je osoba narozena před vznikem České republiky.**

**MASARYKOVA UNIVERZITA** 

INSTITUT BIOSTATISTIKY A ANALÝZ

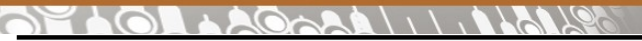

**Procvičování na zkoušku**

- **Změňte číselník sloupce pohlaví. Pokud se jedná o ženu číslo 1, u muže číslo 2.**
- **Zobrazte seznam studentů, kteří mají zapsaný předmět databáze v biomedicíně a zároveň černou magii.**
- **Zobrazte seznam pacientů zařazených do studie kolorektálního screeningu a seznam agregujte podle pohlaví**

MASARYKOVA UNIVERZITA

INSTITUT BIOSTATISTIKY A ANALÝZ

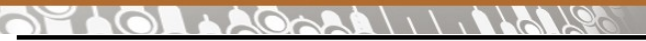

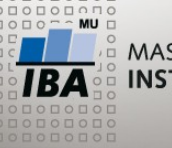

**Soutěž o čokoládu!**

• Zobrazte seznam studií a do sloupečků ke každé studii vždy počet žen, počet mužů a počet subjektů bez definované pohlaví (vytvořte pomocí jednoho příkazu).

Vytvořený příkaz zašlete na email: kratochvilova@iba.muni.cz

 $\mathbb{R}$   $\mathbb{W}$   $\mathbb{Q}$   $\mathbb{Q}$ Autor, Název akce Daniel Klimeš, Databázové systémy a SQL